# *Pulp - Story #4331*

# *As a task writer, I can lock on an arbitrary string*

01/16/2019 05:10 PM - daviddavis

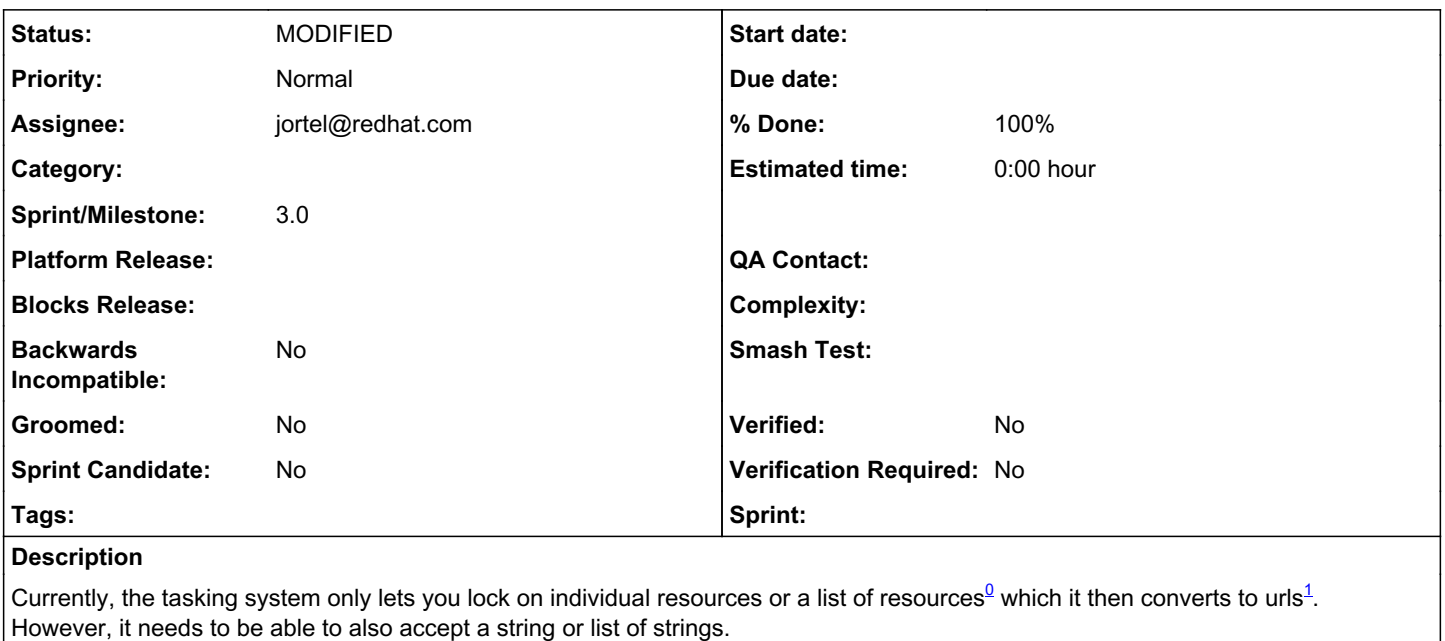

An example use case is where we need to lock on all distributions (present and future), in which case we would lock on "/pulp/api/v3/distributions/" or something similar.

[0] <https://github.com/pulp/pulp/blob/331e58741fdb94d28582ae8b3f4c5a13a6bd6d55/pulpcore/tasking/tasks.py#L147> [1] <https://github.com/pulp/pulp/blob/331e58741fdb94d28582ae8b3f4c5a13a6bd6d55/pulpcore/tasking/tasks.py#L180>

### *Related issues:*

Blocks Pulp - Story #3044: Distribution create/update operations should be as... *MODIFIED*

## *Associated revisions*

### *Revision 602e69a0 - 01/22/2019 11:30 PM - jortel@redhat.com*

Support resource URLs in enqueue\_with\_reservation(). closes #4331

### *Revision 602e69a0 - 01/22/2019 11:30 PM - jortel@redhat.com*

Support resource URLs in enqueue\_with\_reservation(). closes #4331

### *History*

#### *#1 - 01/16/2019 05:10 PM - daviddavis*

*- Blocks Story #3044: Distribution create/update operations should be asynchronous added*

## *#2 - 01/16/2019 05:27 PM - bmbouter*

Currently the resources argument is a list. What if we allowed resources to instead accept various types and enqueue\_with\_reservation was more capable about coercing one or many resources or strings to a list of strings? Here a code example:

```
If not isinstance(resources, list):  # listify it
        resources = [resources]
for i, resource in enumerate(resources):
        if isinstance(resource, str):
                continue
       resources[i] = util.get_url(resource)
```
#### *#3 - 01/16/2019 05:34 PM - jortel@redhat.com*

#### bmbouter wrote:

Currently the resources argument is a list. What if we allowed resources to instead accept various types and enqueue\_with\_reservation was more capable about coercing one or many resources or strings to a list of strings?

Seems reasonable.

### *#4 - 01/16/2019 05:34 PM - daviddavis*

+1 from me

## *#5 - 01/18/2019 04:53 PM - CodeHeeler*

- *Tracker changed from Issue to Story*
- *% Done set to 0*

## *#6 - 01/22/2019 05:12 PM - jortel@redhat.com*

- *Status changed from NEW to ASSIGNED*
- *Assignee set to jortel@redhat.com*

## *#7 - 01/22/2019 10:42 PM - jortel@redhat.com*

*- Status changed from ASSIGNED to POST*

## <https://github.com/pulp/pulp/pull/3839>

## *#8 - 01/22/2019 11:59 PM - jortel@redhat.com*

- *Status changed from POST to MODIFIED*
- *% Done changed from 0 to 100*

Applied in changeset [pulp|602e69a0fa153094fc61eac2fd55aa943d2ab942](https://pulp.plan.io/projects/pulp/repository/pulp/revisions/602e69a0fa153094fc61eac2fd55aa943d2ab942).

## *#9 - 04/25/2019 06:44 PM - daviddavis*

*- Sprint/Milestone set to 3.0*

## *#10 - 04/26/2019 10:32 PM - bmbouter*

*- Tags deleted (Pulp 3, Pulp 3 RC Blocker)*